## SAP ABAP table KWMLOIO {KW Media Demo: Instances of Logical Information Objects}

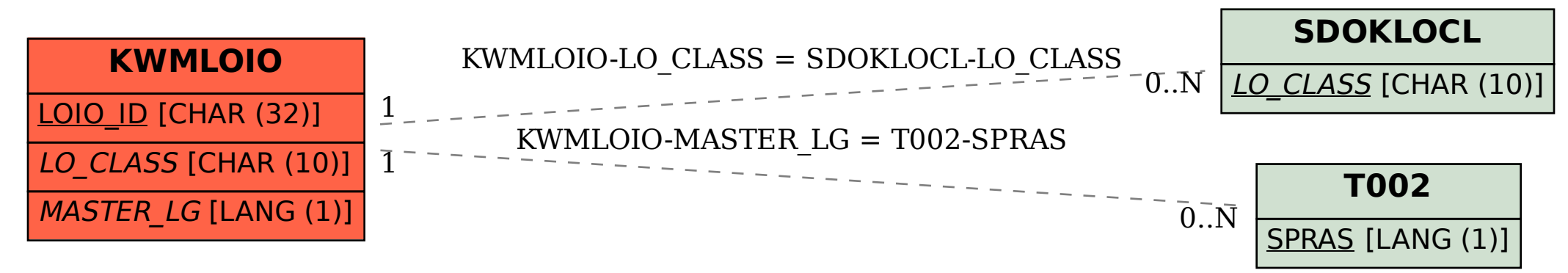